Nº 25

Задание выполняется с использованием прилагаемых файлов.

## Скачать архив с файлами.

Набор данных состоит из пар натуральных чисел. Необходимо выбрать из каждой пары ровно одно число так, чтобы сумма всех выбранных чисел делилась на 3 и при этом была максимально возможной.

## Входные данные

Первая строка входного файла содержит число N - общее количество пар в наборе. Каждая из следующих N строк содержит два натуральных числа, не превышающих 10 000.

## Пример входного файла

6  $13$ 

5 1 0

69

54

33

 $11$ 

Для указанных данных искомая сумма равна 30.

Вам даны два входных файла (А и В), каждый из которых имеет описанную выше структуру. В ответе укажите два числа (в отдельные поля для ответов без точек и дополнительных символов): сначала значение искомой суммы для файла А, затем для файла В.

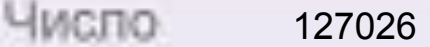

Число

399759471

```
file=open("1.txt","r")
summ=0diff = 100000dif2=100000
dif3=100000
dif4=100000
flag1=0flag2=0i=0for st in file:
  st=st[-1]if i == 0:
    N=int(st)else:
    ms=list(map(int,st.split()))
    ms.sort()a = ms[1]-ms[0]if flag1==0 and a\%3 == 1:
       dif1=aflag1=1
     elif flag1==1 and a\%3 == 1 and dif1>a:
       dif2=dif1diff = aelif flag1==1 and a\%3 == 1 and dif2>a:
       dif2=aif flag2==0 and a\%3 == 2:
       dif3=aflag2=1elif flag2==1 and a\%3 == 2 and dif3>a:
       dif4=dif3dif3=aelif flag2==1 and a\%3 == 2 and dif4>a:
       dif4=asumm+=ms[1]i+=1ost=summ%3
if ost==1:
  if dif1<dif3+dif4:
     print(summ-dif1)
  else:
    print(summ-dif3-dif4)
elif ost==2:
  if dif3<dif1+dif2:
    print(summ-dif3)
  else:
     print(summ-dif1-dif2)
else:
  print(summ)
```